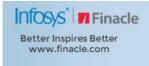

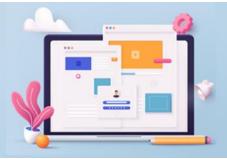

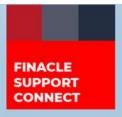

**KNOWLEDGE SERIES** 

July 2022 | Volume 54

Finacle Support brings you this fortnightly knowledge bulletin to augment your problem-solving capability. Every edition is put together with utmost diligence to ensure that best practices and known resolutions are shared. In this edition, you will find the following articles:

- Enhancing EAB-GST Build for Async Accounts
- TAG28C Generation Condition for MT950 SWIFT Messages
- Updated PSP Release Notes Now Available on FSC
- What's New in FSC?

So, let's start reading!

## **Enhancing EAB-GST Build for Async Accounts**

Product: Finacle Core Banking Version: 10.2.25

In Finacle there is a feature known as Asynchronous Transaction Posting for office accounts which have a lot of concurrent transactions like UPI (Real-Time Settlement Payment system) settlement accounts. The **EAB-GST** build for such accounts would take a significant amount of time considering the large volume of transactions that occur in a day.

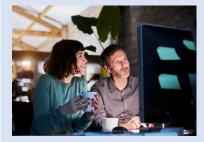

It has been observed even with a separate **EAB-GST** service that runs periodically, a significant amount of time is being spent in **EAB-GST** build in these specific **SOL**s where these UPI settlement accounts are defined.

To significantly improve the **EAB-GST** build operation for these accounts, a new **ENV** variable **CONSOL\_OF\_EAB\_GST\_UPD** has been introduced in Finacle Core Banking version **10.2.25**. When this Variable is exported as 'Y', the following changes are undertaken:

- 1. During transaction creation itself, the **EABFAB\_UPD\_FLG and GST\_UPD\_FLG** will be updated to 'Y' (DTD) for those part trans which hit the Asynchronous Enabled office accounts
- The Asynchronous Posting batch job or service BUAAB, when run for the SOL\_ID of the Asynchronous enabled office account or when run specifically for the individual Asynchronous enabled office account, will update the CLR\_BAL\_AMT of the account in GAM, and undertakes the EAB-GST build of the account and the GL SUBHEAD of the account which is being processed

A word of caution would be that the **GL SUBHEAD** under which the Asynchronous enabled office accounts are defined should not have non-Asynchronous accounts as part of the same **GL SUBHEAD**. This would be required to prevent simultaneous updates of the same **GL SUBHEAD** through multiple modes.

## **TAG28C Generation Condition for MT950 SWIFT Messages**

**Product: Finacle Core Banking Version: 10.x** 

**SWIFT MT950** is an account statement message sent by a bank using **HPSP** (Pass Sheet Printing) menu. This message carries the account statement information provided in a specific format with an opening balance, the debit and credit entries booked to the account, and the closing balance. These types of SWIFT messages are generated once a day and sent to their VOSTRO account holders.

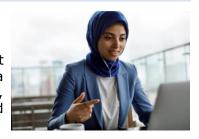

In **MT950 SWIFT** messages the **TAG 28C** is used as an identifier for the messages and is generated once a day. The product will start the statement serial number (**TAG 28C**) from 1 for the first time in a new year the statement is generated. After that, it will continue to increment by 1 each day and go back to 1 the next year.

Finacle Support Connect | Knowledge Series

July 2022 | Vol. 54

Also, do note that only for the first time in the day the statement generated will increment the counter for the **swift\_stmt\_srl\_num(AST.SWIFT\_STMT\_SRL\_NUM)**. It will remain the same again until the next day (until the BOD date changes).

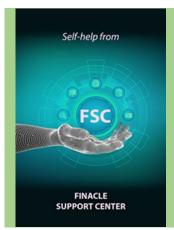

## **Updated PSP Release Notes on FSC!**

Release notes on **PSP24 and PSP29** for Finacle Core Banking version **10.2.18** and **10.2.17** respectively have now been uploaded to FSC. These release notes include:

- ReadMe Word Documents
- Menu Mapping Excel Sheets
- Call-ID Patch-ID Mapping Lists

**Click here** to visit FSC and download them now!

## What's New in FSC?

**650+** new incident resolutions have been added to the FSC portal. Log on today to check out these artifacts!

Do you have the most useful Finacle URLs handy? Bookmark these Finacle links:

- Finacle Support Center: <a href="https://support.finacle.com/">https://support.finacle.com/</a>
- Finacle Knowledge Center: <a href="https://content.finacle.com">https://content.finacle.com</a>
- **TechOnline:** <a href="https://interface.infosys.com/TechonlineV2/base/globallogin">https://interface.infosys.com/TechonlineV2/base/globallogin</a>

Hope you like this edition. Is there anything that you'd like to see in the forthcoming series? We'd love to hear from you! Write to us at <a href="mailto:finaclesupport@edgeverve.com">finaclesupport@edgeverve.com</a>

External - Confidential

**Finacle Digital Communication Services** 

Copyright © 2022 EdgeVerve Systems Limited